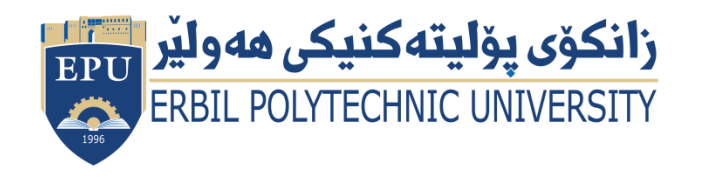

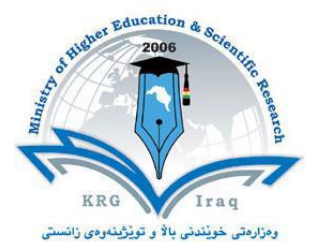

# **Module (Course Syllabus) Catalogue**

## **2023-2022**

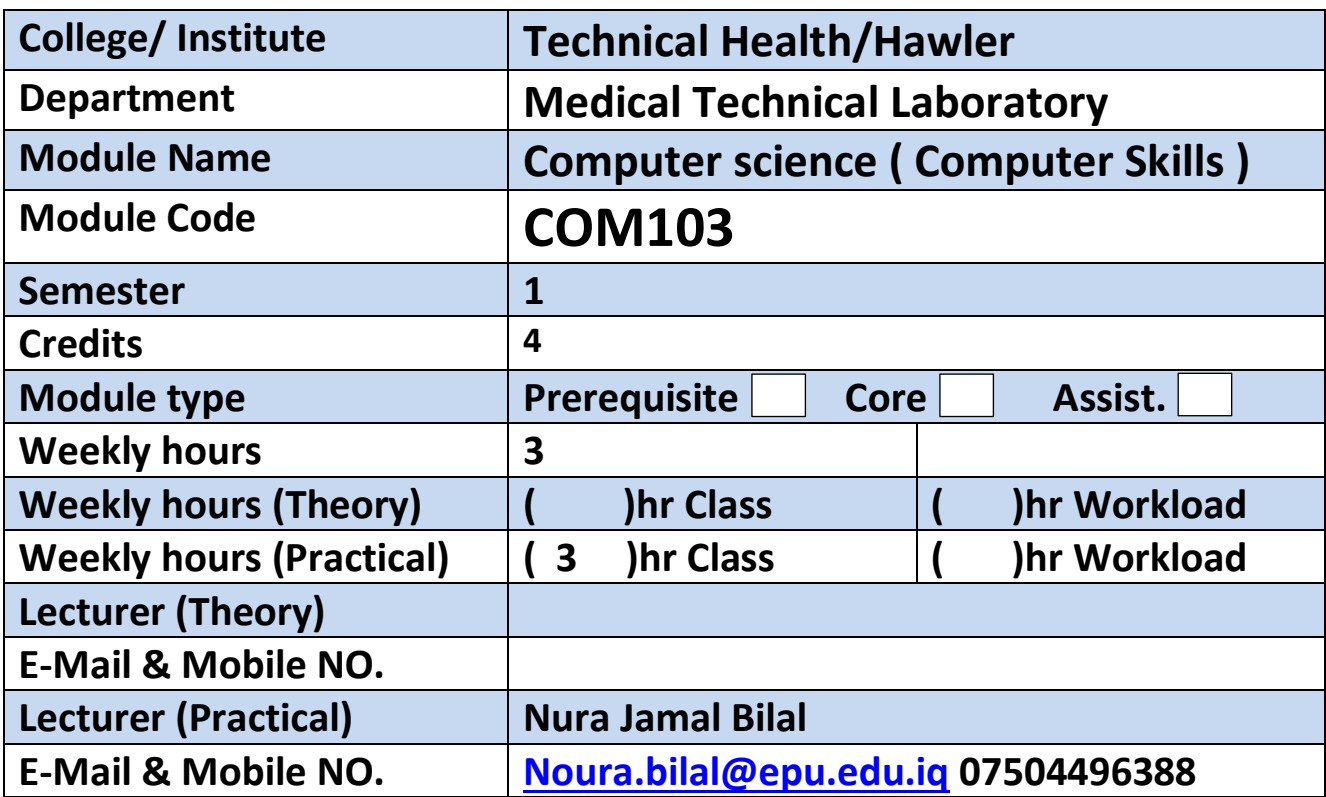

## **Course Book**

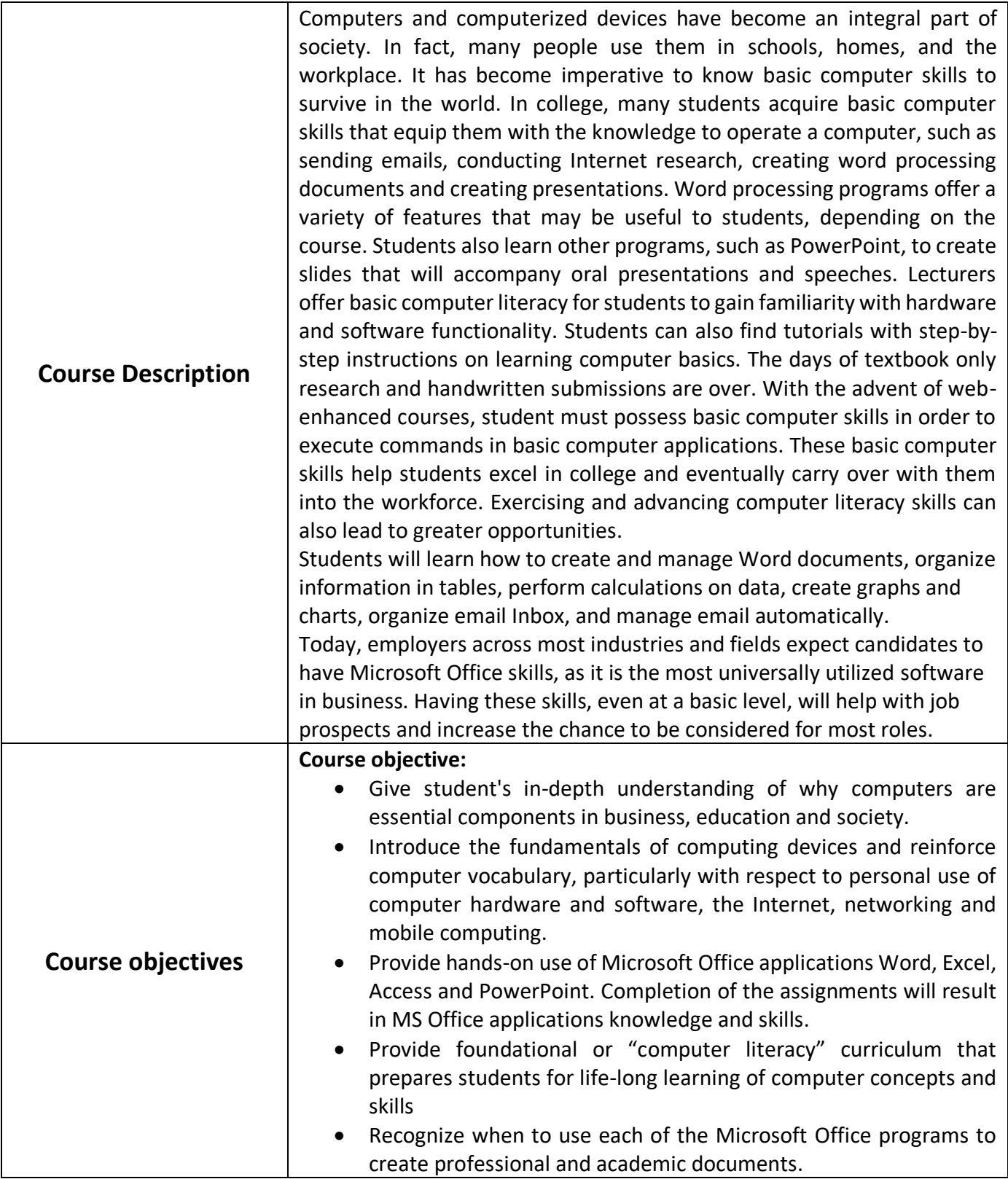

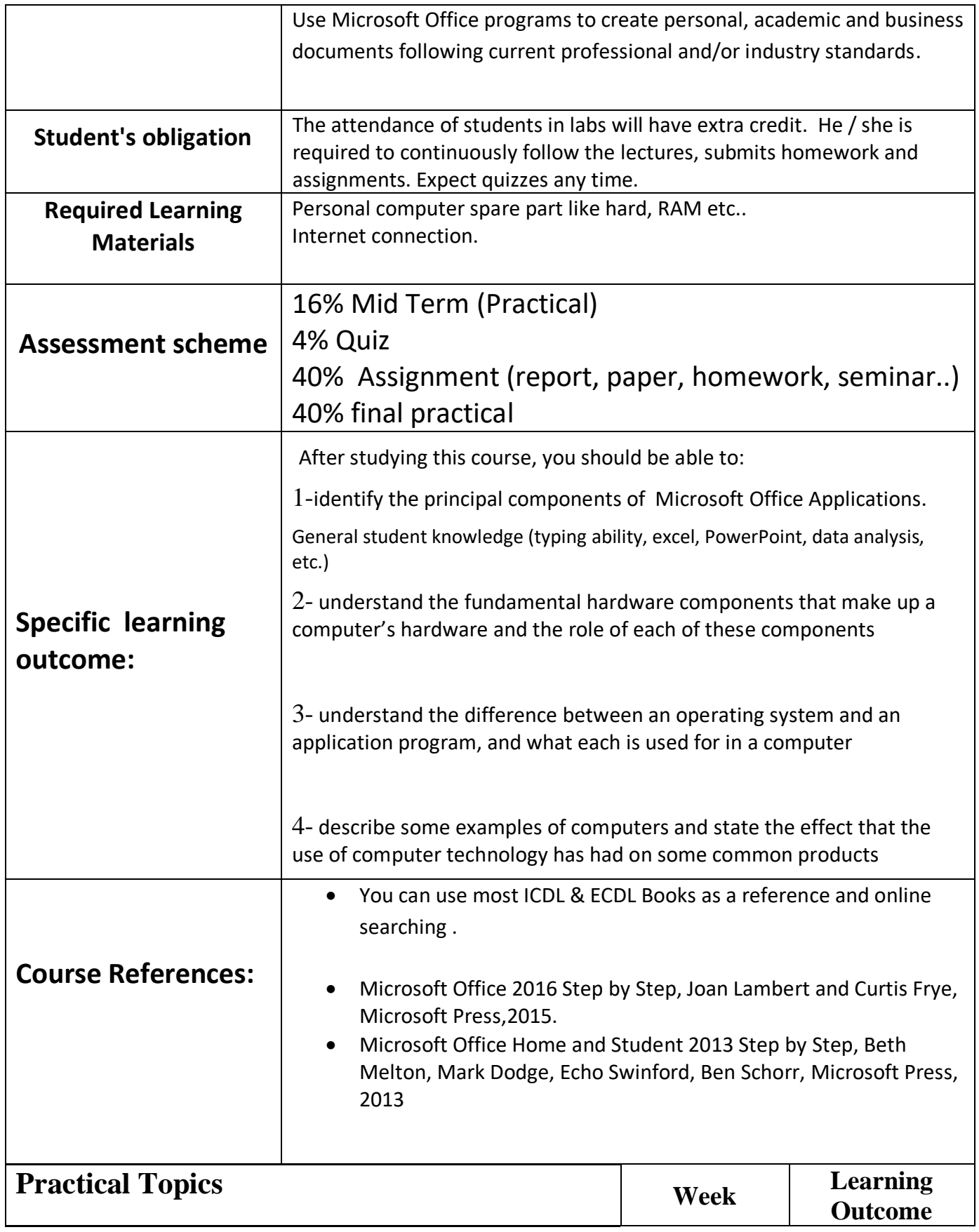

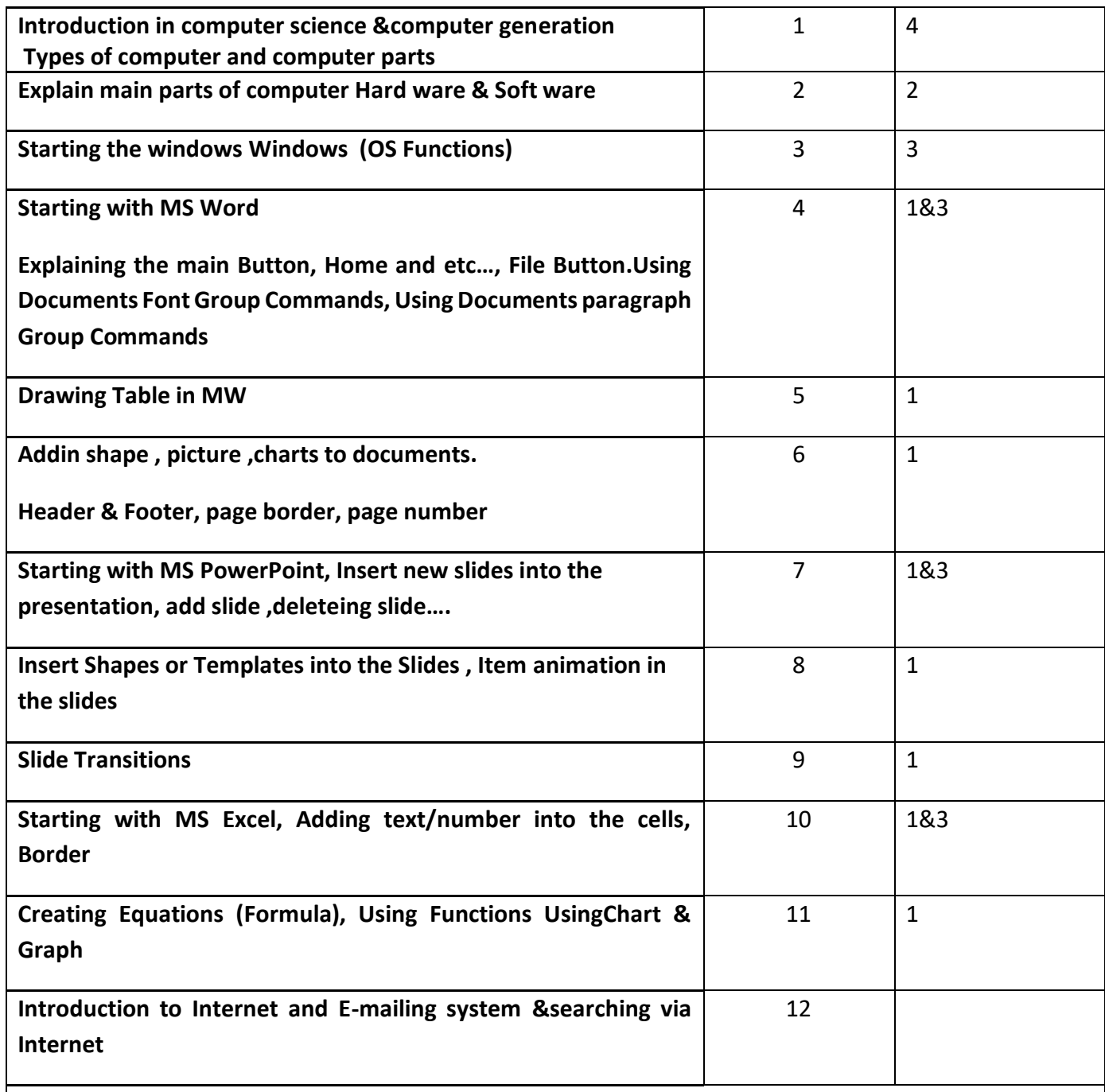

### **Questions Example Design**

**Q1\ Explain in detai1es Computer Generations, and write the properties of each generation.** 

**( 5-Marks)**

**Q2\ How you can classify these parts of hard ware?** 

 **Motherboard, Mouse, Ram, Fan , Speakers , Touch Pen , Plotter , Scanner ,Remote Control**

**( 5-Marks )**

### **Q3\ A :What are the required steps for doing these actions?**

- 1. Change the shape of the icon .
- 2. Sorting in excel.
- 3. Counting in excel.

### **B :Define virtual memory and utility program ( 10-Marks )**

**Q4\ Create the following table in Microsoft Excel program and find out the summation and the average for each student, and draw a chart to analysis the table, then Save it by (Q4) on the desktop . ( 10-**

**Marks )**

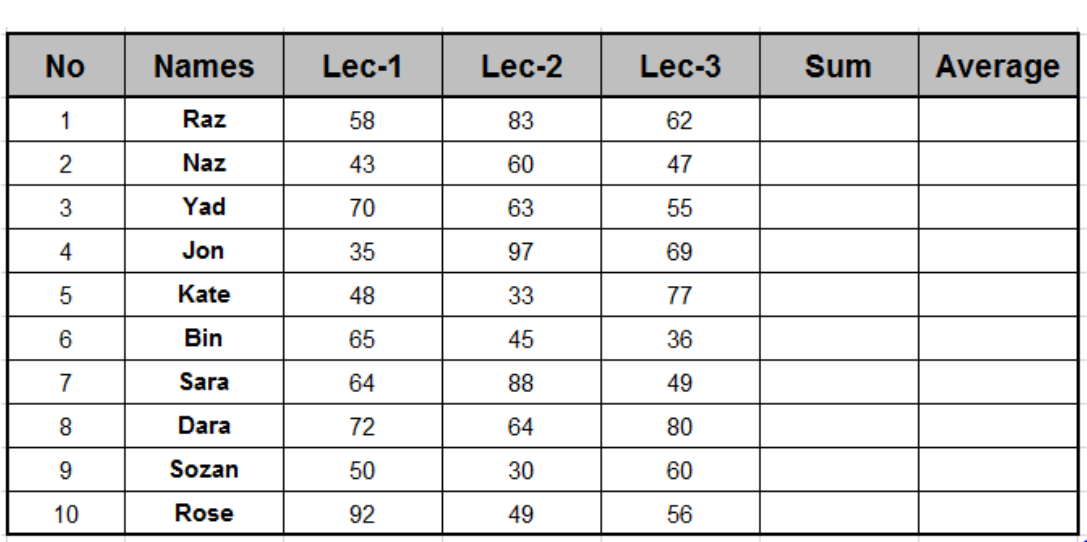

#### **Q5\ Create a presentation of (3-slides) with the following requests: ( 10- Marks )**

- ❖ Slide-1: write ( The bell rings once and only one **)**
- ❖ Slide-2: Set a Picture.
- ❖ Slide-3: Set bullets to COMPUTER TYPES .
- ❖ Set slide number.
- ❖ Set transition to all slides.
- ❖ Set Entrance and Exit effects just to the text.
- ❖ Show the slides automatically ( 3- Seconds).
- $\cdot$  Save it by (Q5) on the desktop.

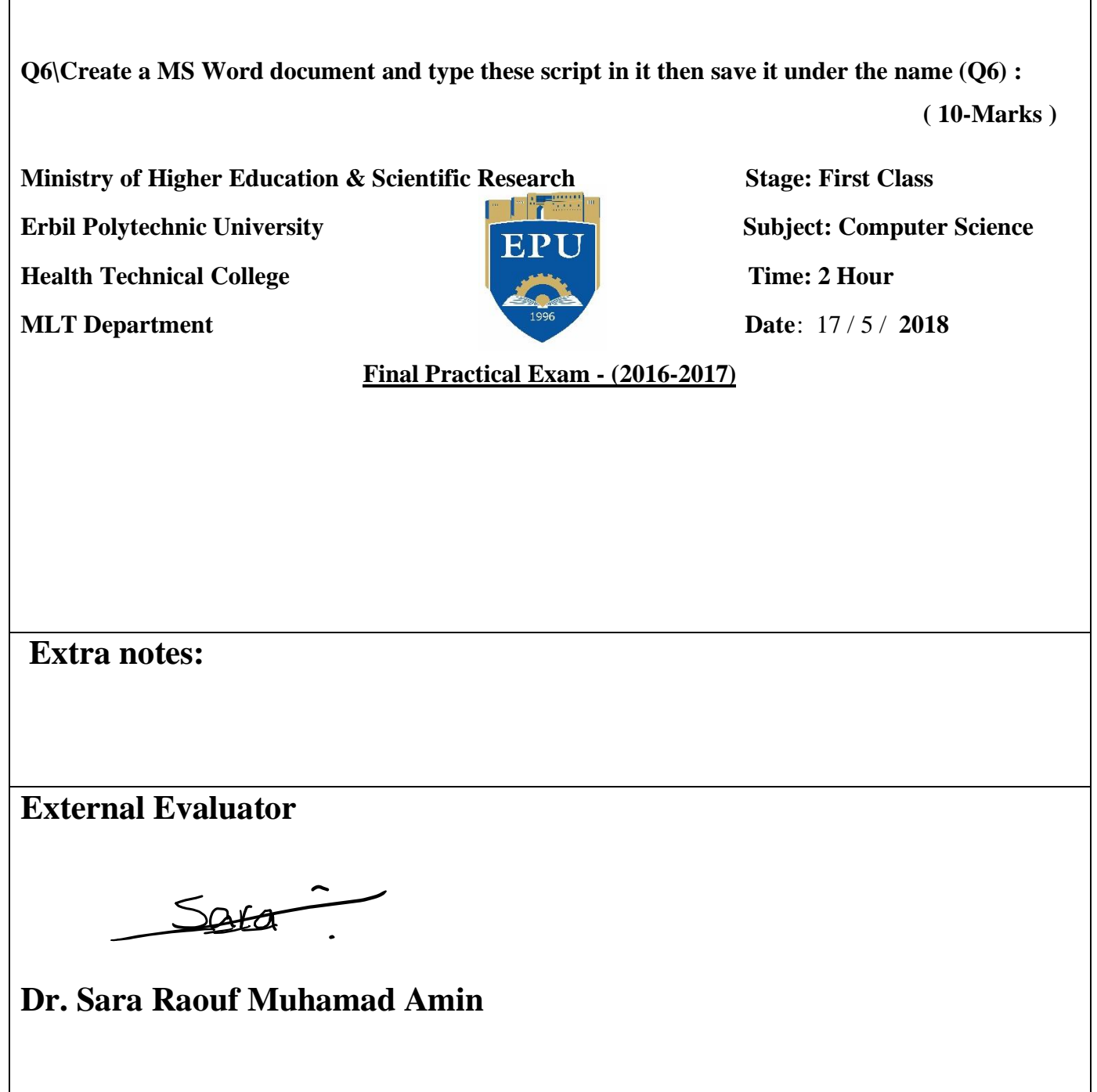